## A **Class** cannot directly create objects, but objects of this class can be created as a **Associations** represent relationships between classes. They have defined **Type inheritance** defines specialized classes of objects which share properties and ods with the superclass and have additional properties and methods. Note **Instantiation** specifies that one object from one class has a method with which it **Composition** is a relationship in which objects from the 'whole' class control the lifetime of objects from the 'part' class. An **N-ary association** specifies that more than two classes are associated. A A **Multiplicity** is a constraint on the number of objects that can be associated with another object. Association and composition relationships have multiplicities on

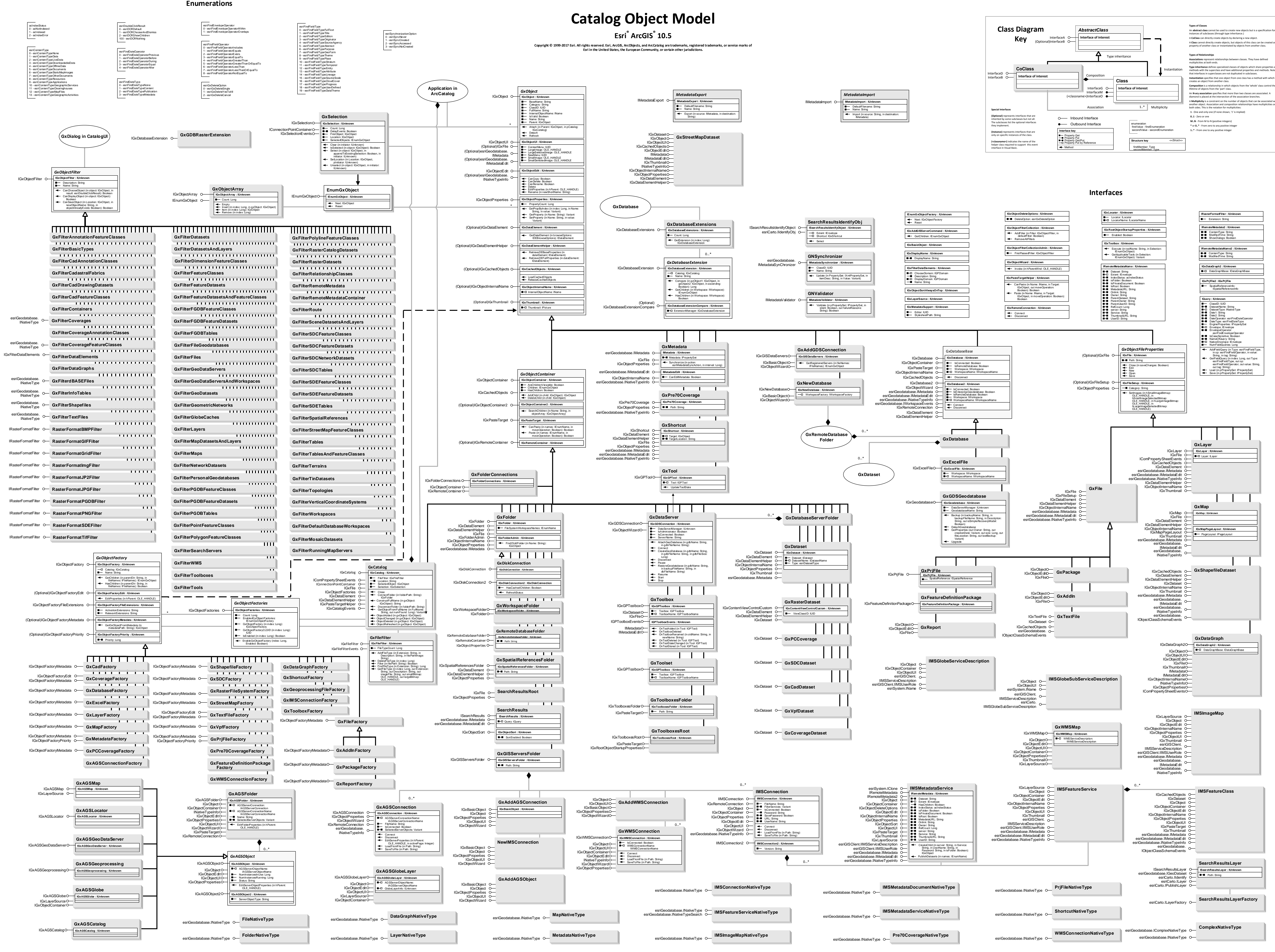